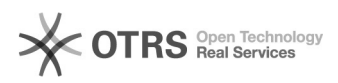

## Configuração da Rede UFFS / Android

## 04/22/2021 08:57:57

## **FAQ Article Print**

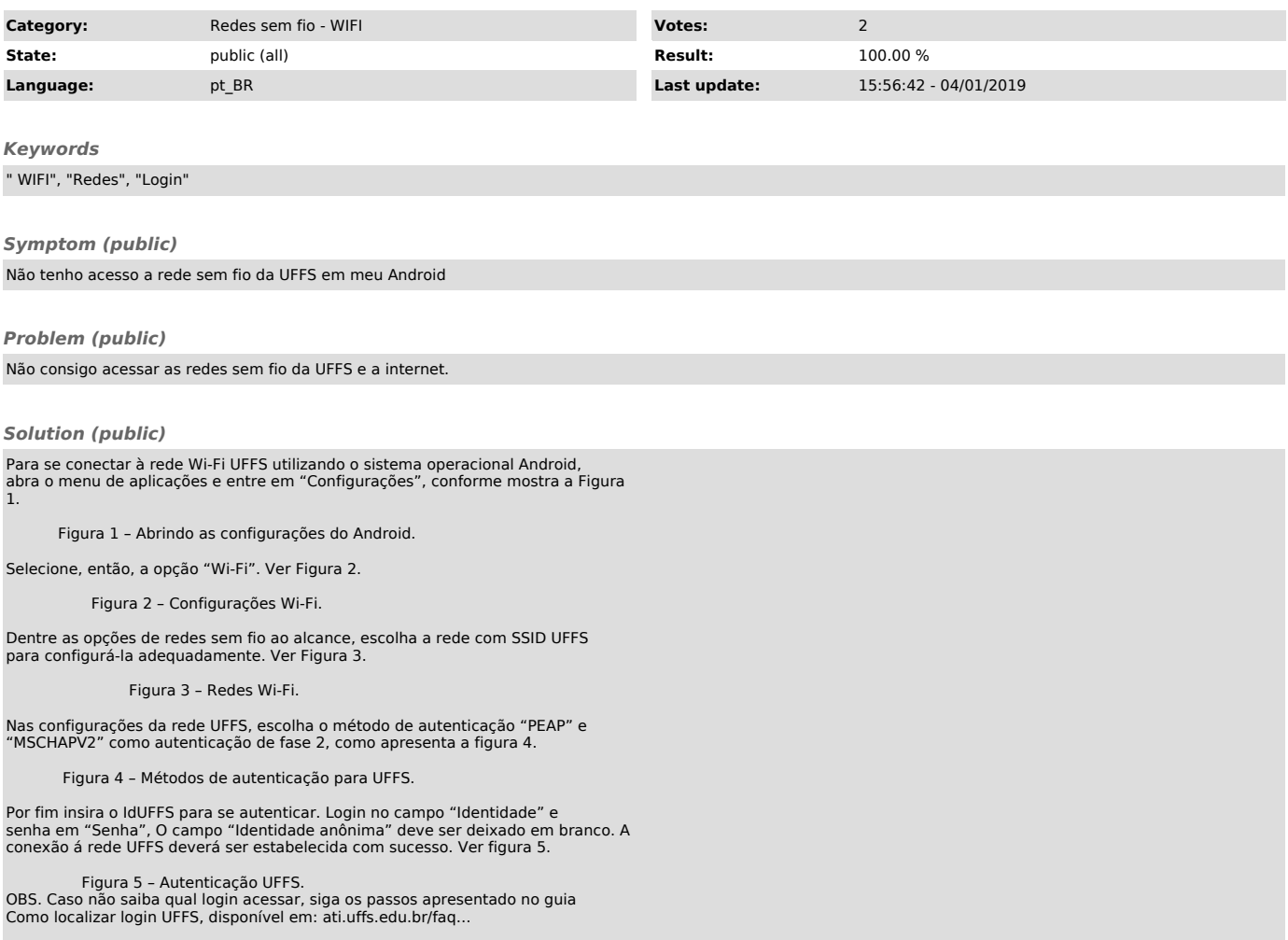